# ECE 471 – Embedded Systems Lecture 14

Vince Weaver <https://web.eece.maine.edu/~vweaver> vincent.weaver@maine.edu

29 September 2023

#### Announcements

- Homework  $#4$  was due.
- Homework  $#5$  will be posted today
- Will loan out i2c displays. Be careful with them! If not working, let me know.
- Raspberry Pi5 announced yesterday

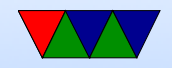

- Inter-Integrated Circuit, Invented by Philips (now NXP) in 1982
- Broadcom and others for some reason call it TWI "Two Wire Interface"
- Two-wires (4 if you include Vdd and Ground)
- Since 2006, no licensing fees (though do have to pay to reserve number)

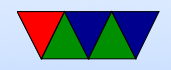

# Why is i2c popular?

- Stable standard
- Relatively easy to implement
- Not many wires
- Good enough
- Cheap

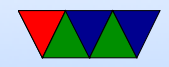

## Uses of i2c

- SMbus
- DDC (VGA/HDMI) (video card / monitor communication)
- Configuring SDRAM
- Temp sensor and fan chips on motherboards
- Wii nunchuck

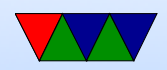

#### Hardware Overview

- Serial Data Line (SDA) and Serial Clock (SCL), Open Drain, Pulled up by resistors
- Open drain means output can be wired together If not driven, high-Z, line floats high If driven, pulls to zero
	- Can have multiple connected to one line, "wired-and"

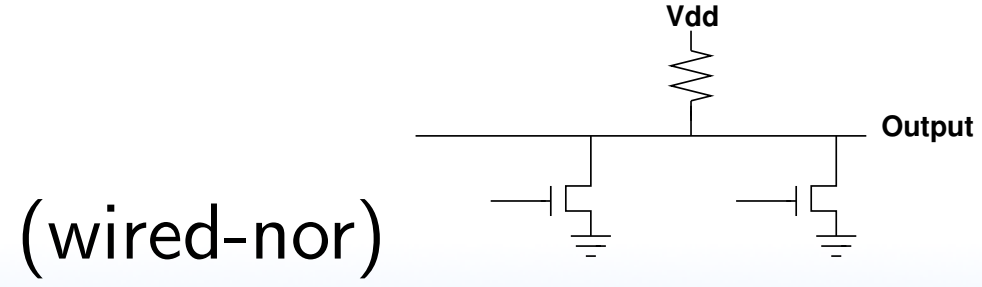

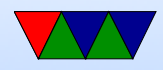

## Limitations

- Need unique address for each device 7-bit (or 10-bit) address
- Length of bus limited to a few meters (400pF) You can get extenders (LTC4311?)

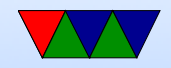

# Protocol Revisions/ Speed

Speed: (actual transfers slower due to overhead)

- Standard= $100$ kbits/s
- slow=10kbits/s
- v1 1992 added fast=400kbits/s  $+$  10-bit addr
- v2 1998 High-speed 3.4Mbits/s w power saving
- v3 2007 fast plus 1Mbits/s (20ma)
- v4 2012 5MHz UFm (Ultra Fast mode), USDA, USCL, no pull-ups, unidirectional
- v5, v6 no major changes

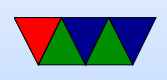

 $\bullet$  i3c  $=$  "Improved" i2c, fancy new protocol, falls back to i2c

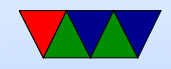

## Master/Slave Terminology

- Traditionally the main controller driving the bus was called the "Master" and the devices were called "Slaves"
- There has been a recent movement to use other terms for this
- I will use "controller" and "device" instead, but you will find that various specs, documents, and Linux interfaces use the old terminology

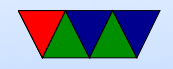

## High-level Protocol

- Controller (generates clock, init transaction) Device (responds)
- Can be multiple controllers / devices
- Controller sends start bit, 7-bit device address, then read/write bit
- Device responds with ACK
- Reads and writes are 8 bits data, followed by 1 ACK bit
- Send stop bit when done
- Address and Data sent Most-significant Bit first

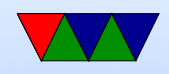

#### Low-level Protocol

- Busses start out floating high (by pull-up resistors)
- Start bit: SDA transition high-low while SCL high
- To transmit bit, master sets SCL low, then sets SDA to value, lets SCL float high, wait 4us, set SCL low for next cycle
- After every 8-bits other side sends ACK bit. The master toggles the clock then reads the SDA value. ◦ If master reads 0, everything is OK  $\circ$  If writing, and read 1, means error or not there (why?)

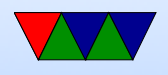

◦ If reading, and read 1, means done reading

• Stop bit: SDA transition low-high while SCL high (only start/stop SDA transitions happen when SCL is high).

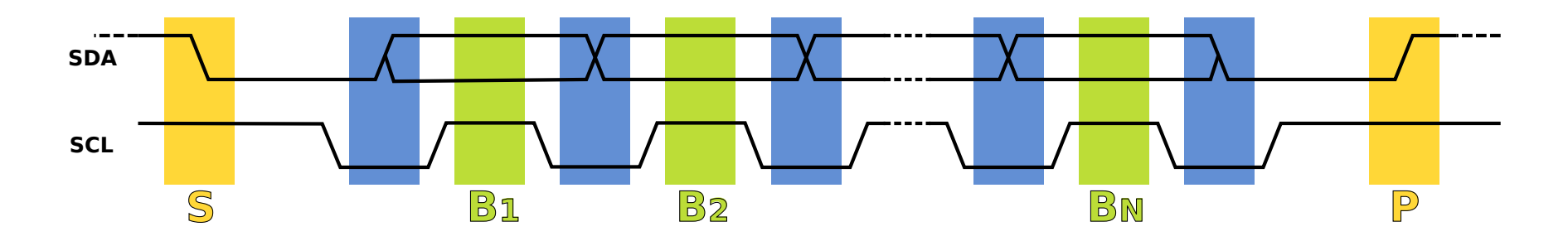

Figure 1: Protocol diagram from Wikipedia

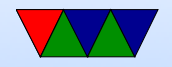

#### Other Features – Clock Stretching

- If device not ready, can indicate it needs more time
- Device can hold SCL low until it is done processing, master should check to be sure SCL floated back high before continuing
- Note: this was broken on Raspberry Pis before the Pi4

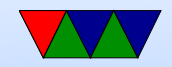

#### Other Features – Arbitration

- What happens if multiple controllers send at once? How do you share the bus?
- Arbitration: controllers monitor SDA and won't start unless idle.
- Deterministic arbitration.

If tries to send a 1 and notices something else is pulling to zero, then a collision and stops. Low addresses automatically win.

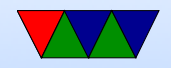

#### Other Features – Repeated Start

• Can send multiple messages or to multiple devices without sending stop but instead sending a new start bit

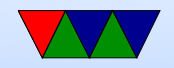

# Message Types

- Controller writing to device: Sends start, address, write bit (0), waits for ACK (low), then sends 8 bits of data, waits for ACK, etc.
- Controller reading from device: Sends start, address, read bit (1), waits for ACK (low), then waits for 8 bits, sends ACK if wants more, otherwise stop if done.

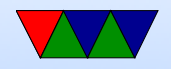

## i2c Reserved Addresses

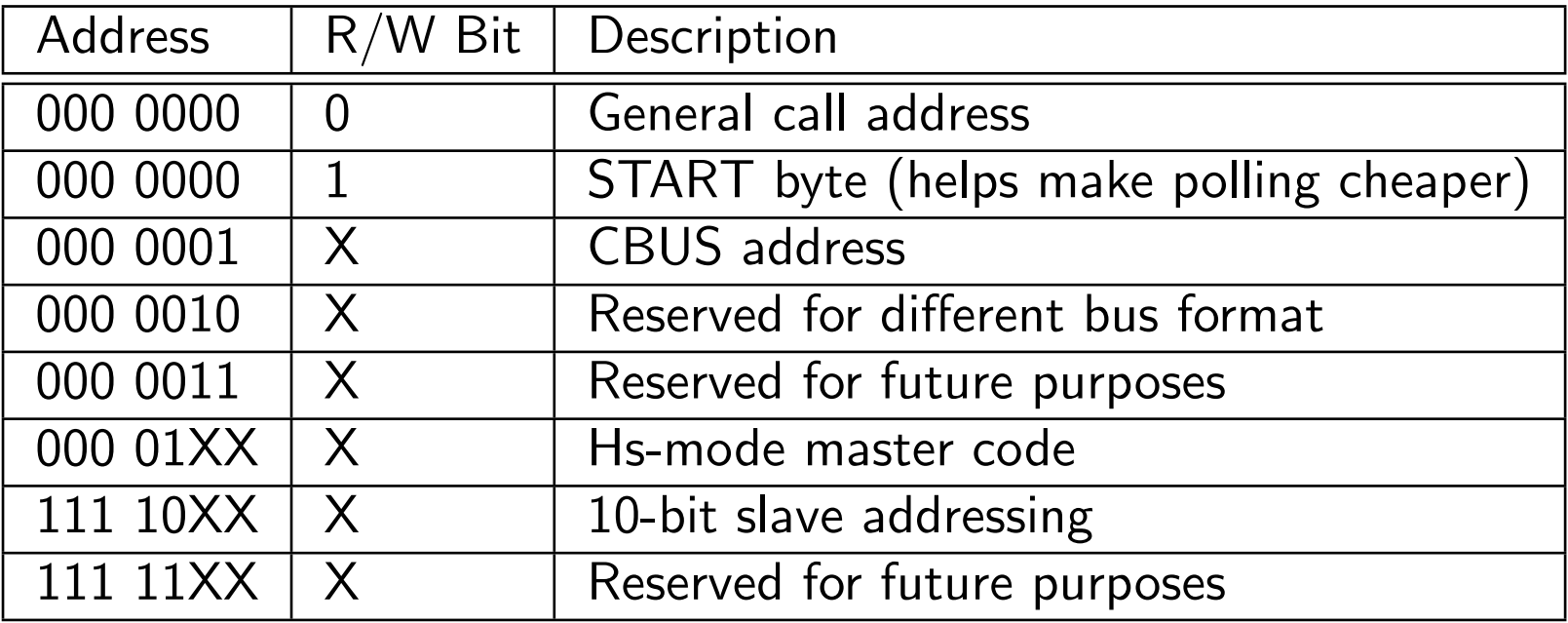

10-bit addresses work by using special address above with first 2 bits  $+$  R/W, then sending an additional byte with the lower 8 bits.

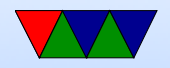

#### **SMbus**

- Enhanced i2c bus interface
- Has stricter rules about some signals
- Can do more advanced things, such as have slaves send notifications to master

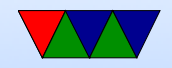

# i2c and Rasp-pi

- $\bullet$  3.3V
- default speed is 100kHz. You can change this with the baudrate= module parameter.
- The Pi actually has multiple i2c busses, only one commonly used
	- $\circ$  i2c-1: The generic one on pins 3+5 (built-in pullups)
	- i2c-0: on Model B and newer one on camera interface
	- on Model 2B/3B one for "hat" EEPROM
	- on Model 3B/4B GPIO extender, driven by GPU?

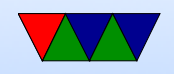

#### Setting up i2c Rasp-pi Linux Driver

- These days the best way to do this is run sudo raspi-config and select (5) Interfacing Options, (P5) i2c, then say yes enable it. You might have to reboot
- In the old days you might have to manually set things up
	- modprobe i2c-bcm2835 (in even older days this was called i2c-bcm2708) and i2c-dev May also want to edit /etc/modules and remove from blacklist /etc/modprobe.d/raspi-blacklist.conf

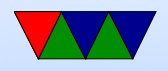

## Other i2c Rasp-pi Linux Driver Notes

- May want to install i2c-tools if possible apt-get i2c-tools
- i2c port 1 (/dev/i2c-1). Used to be i2c-0 in really old days. Other boards (beaglebone black) likely different.
- Note that clock-stretching does not work on Pi before model 4.
- Note that repeated-start also might not be supported, though the driver might have workaround, use struct i2c rdwr ioctl data ioctl for this

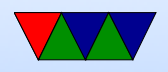

## Linux i2c interface

- Like with GPIOs, kernel can drive it, or be exposed to userspace
- i2c-dev module must be installed (and i2c driver)
- Open the device node, /dev/i2c-1
- Use ioctls I2C SLAVE to set the address of the device we wish to talk to.
- Use standard read or write calls to communicate with

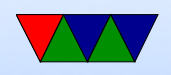

the device

- Close the device when done.
- i2c device addresses are  $7$  bits, but when sent the  $r/w$  bit is put at end. This can be confusing; some spec sheets will list a slave address as  $0 \times E0/0 \times E1$  (8 bits, including  $r/w$ ) but Linux exports this as 0x70 (0xE0 shifted right by  $1$ ).

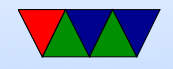

#### Sample i2c Linux code

For more details on this, see the  $HW#5$  handout.

```
unsigned char buffer [17];
int display -fd;
```

```
/* open */d i s p l a y _f d = open (" / dev / i2c -1", O RDWR);
if (display_fd < 0) fprintf (stderr," Error!\n");
```

```
/* set slave address */result=ioct ( display fd, I2C SLAVE, 0\times70 );
if (result < 0) fprintf(stderr,"Error!\n");
```

```
/* writing */buffer[0] = HT16K33<sub>-REGISTER<sub>-</sub>SYSTEM<sub>-</sub>SETUP | 0x01;</sub>
```
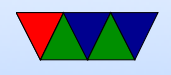

```
if ( ( write ( display _f fd, buffer, 1) != 1) \{fprintf (stderr," Error!\n\setminus n");
}
```

```
/* closing */close (display _f d);
```
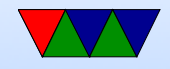

#### i2c on the Pi - detecting

#### $i2$ cdetect -y -r 1

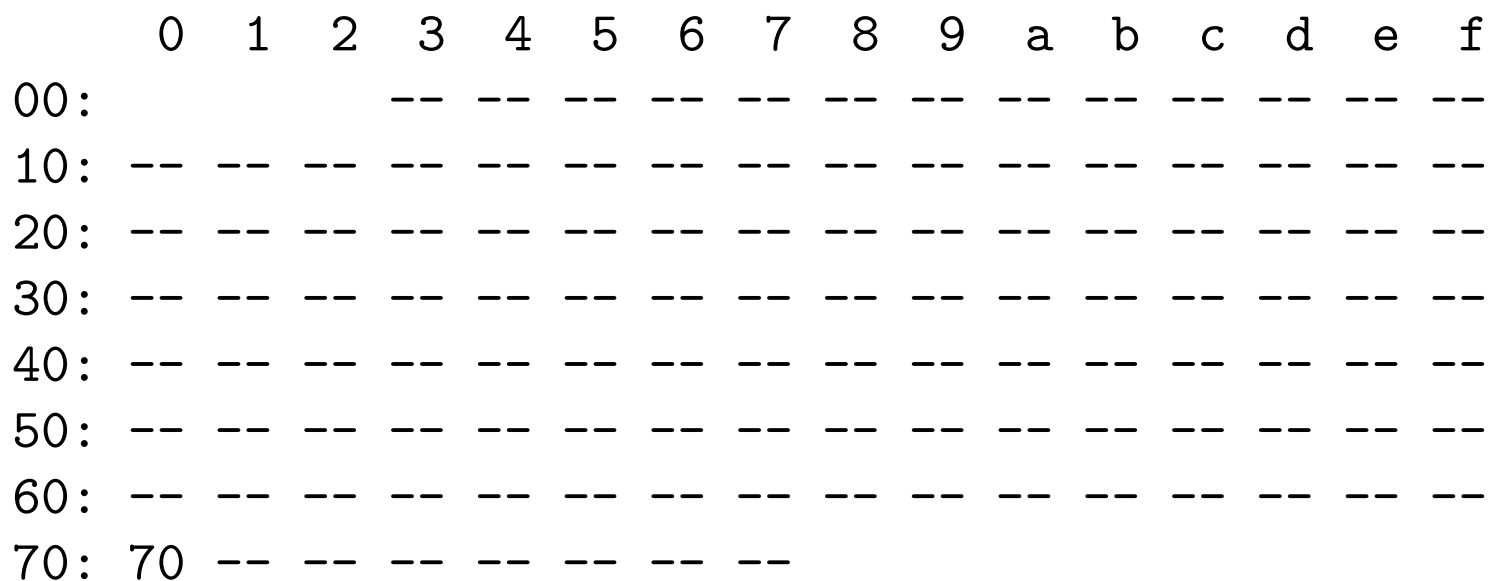

![](_page_26_Picture_3.jpeg)

# LED Driver Chip

• This is a ht16k33, datasheet available:

<http://www.adafruit.com/datasheets/ht16K33v110.pdf>

• Supports up to 16x8 LEDs, as well as keypad input. Can dim display, also blink. Common cathode.

 $-$ |>|- common

• Works by rapidly scanning all segments fast enough cannot see.

![](_page_27_Picture_6.jpeg)

- To set up, write byte commands, high 4 bits command lower 4 bits data. (note, datasheet lists these as bits 15-8, because if you were doing things manually the i2c write address byte would be bits 7..0)
- To set up full display, write the pointer offset of internal framebuffer, than 16 bytes of on/off data.
- Actual LED hooked up is a BL-Q56D-43UG 4x7 segment Ultra-Green display (or similar, colors vary), common cathode.

![](_page_28_Picture_3.jpeg)

# Multiple Displays

- Could you hook up multiple of these displays to one i2c bus?
- But they all have the same address (0x70)!
- Often boards will let you configure the address by pulling pins up/down/floating
- These boards have solder pads on the back which you can short to change the address to any in the range 0x70 to 0x78

![](_page_29_Picture_5.jpeg)

## Benefit of OS

- Code is portable across all machines with i2c bus
- Can use same code on Gumstix, Rasp-Pi, Beaglebone, etc.
- Only change would be to update the bus number (It's i2c-3 on gumstix for example).

![](_page_30_Picture_4.jpeg)